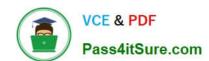

# ANS-C00<sup>Q&As</sup>

AWS Certified Advanced Networking - Specialty (ANS-C00)

# Pass Amazon ANS-C00 Exam with 100% Guarantee

Free Download Real Questions & Answers PDF and VCE file from:

https://www.pass4itsure.com/aws-certified-advanced-networking-specialty.html

100% Passing Guarantee 100% Money Back Assurance

Following Questions and Answers are all new published by Amazon
Official Exam Center

- Instant Download After Purchase
- 100% Money Back Guarantee
- 365 Days Free Update
- 800,000+ Satisfied Customers

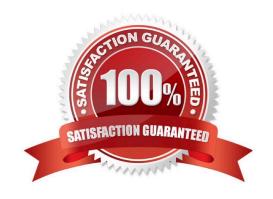

#### **QUESTION 1**

| What is the DNS server address for a VPC (10.11 | 1.0.0/16) with a subnet of 10.111.4.0/24? |
|-------------------------------------------------|-------------------------------------------|
|-------------------------------------------------|-------------------------------------------|

A. 10.111.0.2

B. 10.111.4.2

C. 10.111.1.2

D. 10.111.4.1

Correct Answer: A

**Explanation:** 

The DNS server is the base VPC CIDR + 2.

#### **QUESTION 2**

A company wants to conduct a proof of concept for an SAP HANA application with a key objective to automate the provisioning of infrastructure and the application. The company operates a hybrid cloud infrastructure with AWS Direct Connect between its data center and VPC. Security policy dictates that all traffic from AWS be routed through onpremises data center firewalls. Security policy also prohibits the use of a VPC internet gateway for internet access. The company enforces use of a forward proxy server for all outbound network traffic. All resources inside the VPC are able to reach on-premises servers.

All Amazon EC2 Linux instances require package updates over the internet. However, the updates are falling and sending errors.

What would cause these errors?

- A. Inbound security groups are configured incorrectly on the EC2 instances running in the VPC.
- B. The VPC route table does not have entries for the proxy server in the data center.
- C. The EC2 instances are not configured to use the proxy running in the data center for traffic on TCP port

80.

D. The data center firewall is blocking all traffic sent from the VPC CIDR range destined for 0.0.0.0/0.

Correct Answer: C

#### **QUESTION 3**

An organization with a growing e-commerce presence uses the AWS CloudHSM to offload the SSL/TLS processing of its web server fleet. The company leverages Amazon EC2 Auto Scaling for web servers to handle the growth. What architectural approach is optimal to scale the encryption operation?

A. Use multiple CloudHSM instances, and load balance them using a Network Load Balancer.

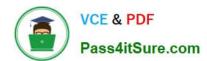

## https://www.pass4itsure.com/aws-certified-advanced-networking-specialty.h

2024 Latest pass4itsure ANS-C00 PDF and VCE dumps Download

- B. Use multiple CloudHSM instances to the cluster; request to it will automatically load balance.
- C. Enable Auto Scaling on the CloudHSM instance, with similar configuration to the web tier Auto Scaling group.
- D. Use multiple CloudHSM instances, and load balance them using an Application Load Balancer.

Correct Answer: A

#### **QUESTION 4**

You have two VPCs that require DNS resolution from your on-premises data center. You want to have a DNS server in the cloud, but you don\\'t want to have multiple DNS servers.

What two steps should you take? (Choose two.)

- A. Peer the VPCs and set up routes between them.
- B. Create a VPN between the two VPCs
- C. Configure DHCP option sets in both VPCs to point to the DNS server.
- D. Configure a Route 53 record to forward all DNS requests to the DNS server.

Correct Answer: AC

Explanation:

Peer the VPCs and configure DHCP option sets. A VPN is not necessary. You cannot create a Route 53

record to forward DNS requests.

#### **QUESTION 5**

A Network Engineer needs to create a public virtual interface on the company\\'s AWS Direct Connect connection and only import routes which originated from the same region as the Direct Connect location.

What action should accomplish this?

- A. Configure a prefix list on the customer router containing the AWS IP address ranges for the specific region.
- B. Configure a filter on the company\\'s router to only import routes with the 7224:8100 BGP community attribute.
- C. Configure a filter on the company\\'s router to only import routes without a BGP community attribute and a maximum path length of 3.
- D. Configure a filter in the console and only allow routes advertised by AWS without a BGP community attribute and a maximum path length of 3.

Correct Answer: B

Reference:

### https://www.pass4itsure.com/aws-certified-advanced-networking-specialty.h 2024 Latest pass4itsure ANS-C00 PDF and VCE dumps Download

https://docs.aws.amazon.com/directconnect/latest/UserGuide/routing-and-bgp.html

**ANS-C00 PDF Dumps** 

**ANS-C00 VCE Dumps** 

**ANS-C00 Practice Test**